# BABAAAP COSI

### **FAIII ЫҚТЫҚ** AACTAHAAP

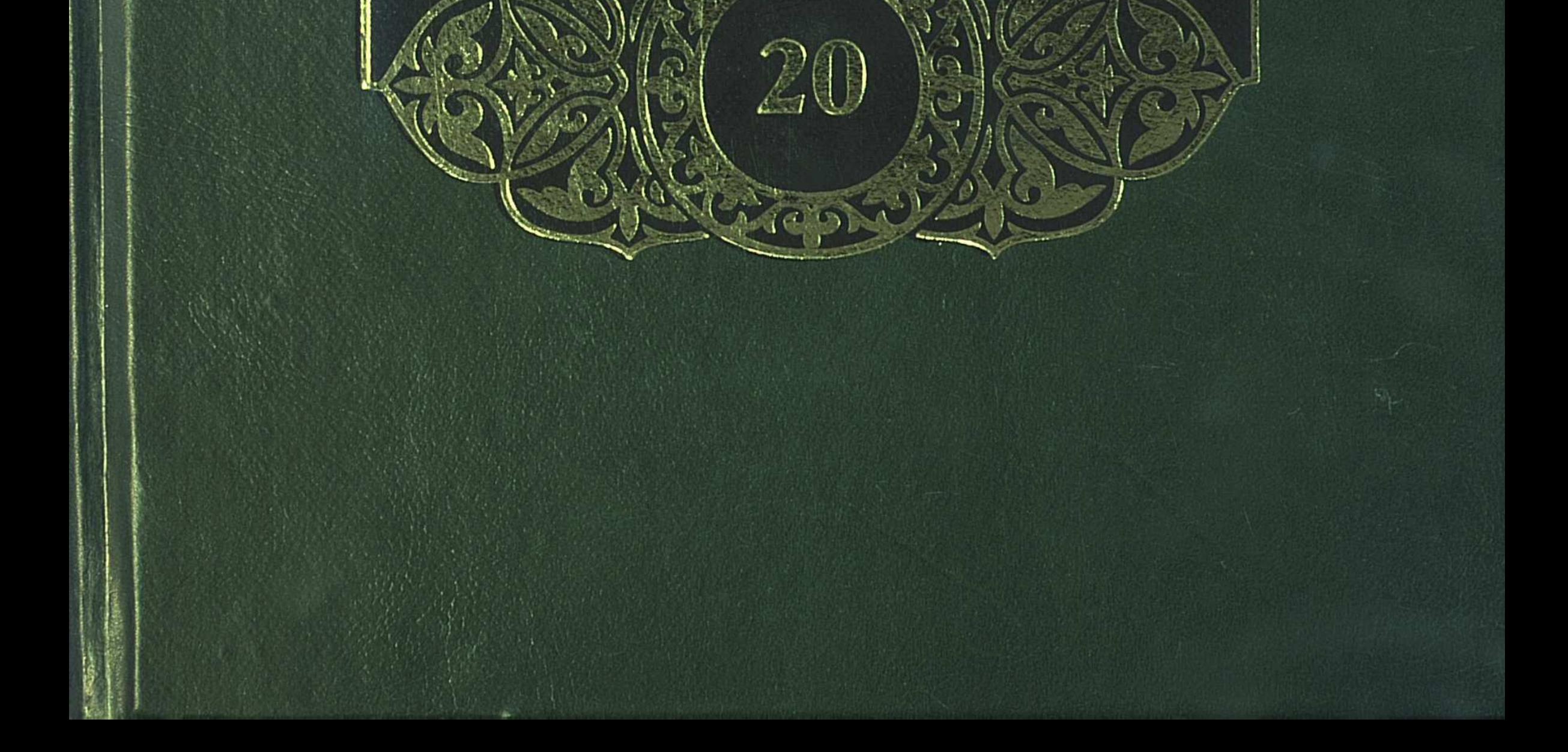

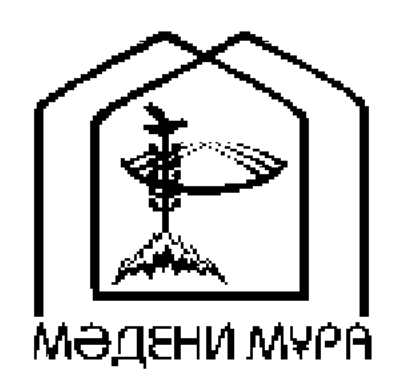

#### «МӘДЕНИ МҰРА» МЕМЛЕКЕТТІК БАҒДАРЛАМАСЫНЫҢ КІТАП СЕРИЯЛАРЫ КАЗАКСТАН РЕСПУБЛИКАСЫНЫҢ ТҰҢҒЫШ ПРЕЗИДЕНТІ НҰРСҰЛТАН НАЗАРБАЕВТЫҢ БАСТАМАСЫ БОЙЫНША ШЫҒАРЫЛДЫ

**ACTAHA** 2005

«МӘДЕНИ МҰРА» MEMAEKETTIK БАҒДАРЛАМАСЫНЫҢ КІТАП СЕРИЯЛАРЫ БАС РЕДАКЦИЯСЫНЫҢ АЛҚАСЫ

Тасмағамбетов И.Н., бас редактор Төжин М.М., бас редактордың орынбасары Тәуекел С.Т., жауапты хатшы Әбділдин Ж.М. Әуезов М.М. Байпақов К.М. Зиманов С.З. Кәлетаев Д.А. Кекілбаев Ә. Кенжегозин М.Б. Қасқабасов С.А. Койгелдиев М.К. Косыбаев Е.М. Құл-Мұхаммед М.А. Мағауин М.М. Мәмбеев С.А. Нұрпейісов Ә.К. Нысанбаев Ә.Н. Рахмадиев Е.Р. Султанов К.С. Сулейменов О.О.

Хусайынов К.Ш.

## БАБАЛАР CO3I

#### ЖҮЗ ТОМДЫҚ

Гашықтық дастандар

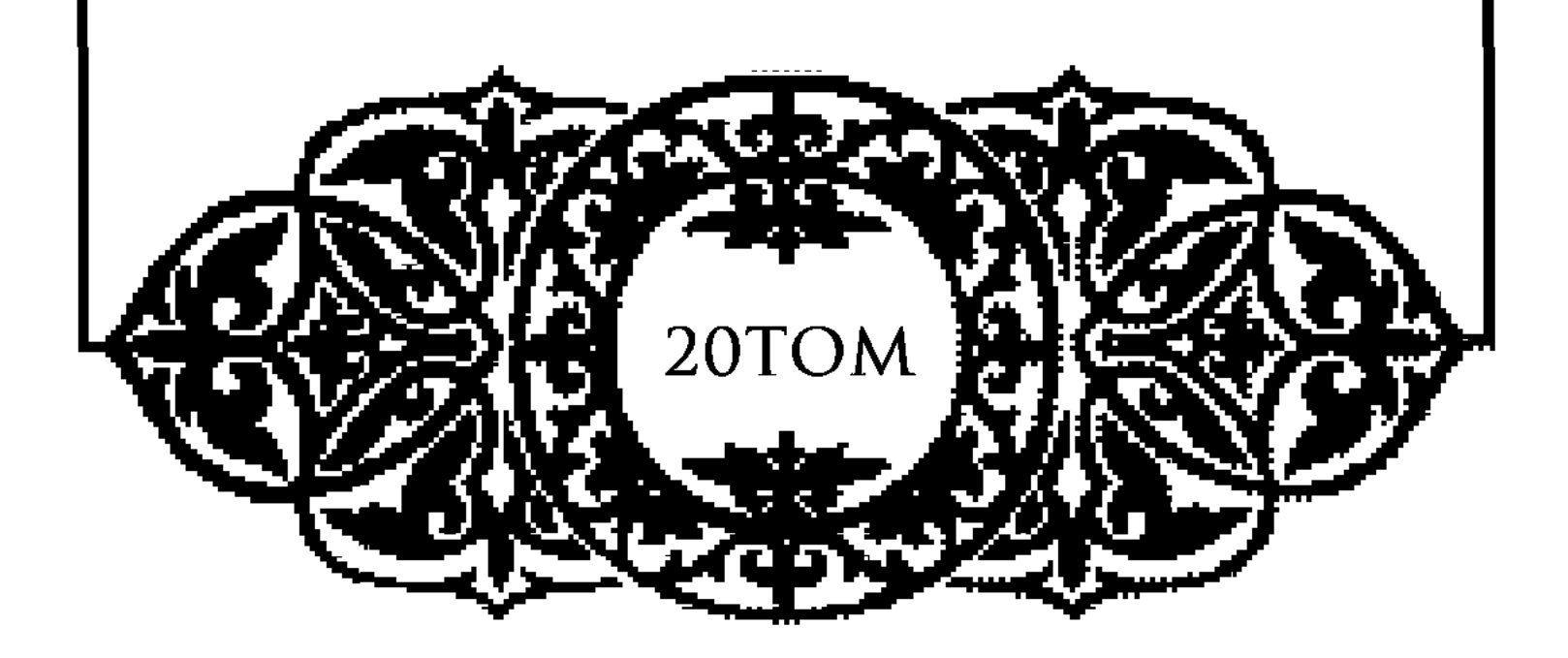

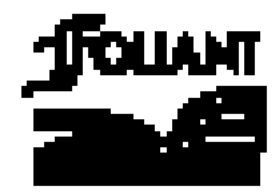

**BBK 82.3 (2 Kas) B12** 

#### «Мәдени мұра» Мемлекеттік бағдарламасының Фольклортану, әдебиеттану және өнертану секциясының мүшелері:

Касқабасов С. (төраға), Қорабай С. (төрағаның орынбасары), Жұмасейітова Г. (жауапты хатшы), Әзібаева Б., Егеубаев А., Кузембаева С., Қирабаев С., Мамыраев Б.

Томды басуға М.О.Әуезов атындағы Әдебиет және өнер институтының Ғылыми кеңесі ұсынған

#### Томның редакция алқасы:

Әзібаева Б. (жауапты редактор), Елеукенов Ш., Қасқабасов С., Әуесбаева П. (жауапты шығарушы)

#### Томды құрастырып, ғылыми қосымшаларын дайындағандар:

Әзібаева Б., филология ғылымдарының докторы, Алпысбаева Қ., Әуесбаева П., филология ғылымдарының кандидаттары

Бабалар сөзі: Жүз томдық. — Астана: «Фолиант», 2005. **612** Т. 20: Ғашықтық дастандар. — 2005. — 336 бет, суретті.

ISBN 9965-612-68-4

«Бабалар сөзі» сериясының жиырмасыншы томына «Қисса Жиһаншаһ Тамузшаһұғылы», «Қисса қожа Ғаффан», «Нұғыман-Нағиманның қиссасы», «Қисса Баһрам» атты ғашықтық (романдық) дастандар енді.

4702250105  $\bf{B}$  $00(05)-04$ 

**BBK 82.3 (2 Kaa)** 

ISBN 9965-612-68-4  $(r. 20)$ © Әдебиет және өнер институты, 2005 © «Фолиант» баспасы, көркемдеу, 2005 ISBN 9965-619-60-3

#### ҚҰРАСТЫРУШЫЛАРДАН

М.О.Әуезов атындағы Әдебиет институты өнер және Мемлекеттік «Мәдени мұра» бағдарламасы шеңберінде жарияланатын «Бабалар сөзі» атты жүз томдық басылымды дайындап, жариялау жұмысын жалғастыруда.

Аталған басылымның басты мақсаты — халықтың рухани мұрасын сол күйінде өзіне қайтару, яғни қолда бар фольклорлық материалдарды түгел жарыққа шығару.

Оқырманға ұсынылып отырған аталмыш серияның жиырмасыншы томы, алдыңғы 17, 18, 19-томдары сияқты ғашықтық дастандарды қамтыды, олар - «Қисса Жиһаншаһ Тамузша hуғылы», «Қисса қожа  $F$ аффан», «Нұғыман $-$ Нагиманның қиссасы», «Қисса Баһрам».

Бұл шығармалар Шығыс әдебиетінен ауысқан аңыз, әңгіме, ертегілердің ізімен классикалық дастан поэтикасына сәйкес жырланған. Мұнда бір-біріне ғашық болған екі жастың махаббаты дәріптеліп жырланады, олардың аңсары үшін күресіп, сол жолда көрген сан қилы кедергі-қиындықтарды жеңіп қосылғаны баяндалады.

Томды дайындау барысында араб әрпінде жазылған қолжазбалар мен Қазан төңкерісіне дейін кітап болып шыққан дүниелерді дұрыс оқу үшін мәтіндерге мұқият талдаулар мен сараптау жұмыстары жүргізілді. Түпнұсқада қате жазылған сөздер қазақ тілінің жалпыға ортақ жазу нормаларына және контекске сәйкес өзгертіліп отырды, ал кейбір шумақтарда жекелеген сөздер мен жалғаулықтар түсіп қалған жағдайда қажетті сөздер тік жақшаға алынып берілді.

«Бабалар сөзі» сериясының қағидаларына сәйкес **TOM** ғылыми қосымшалармен толықтырылды. Оған томға енген нұсқаларға жазылған түсініктемелер, сондай-ақ сөздік, жерсу атаулары, мәтіндерде кездесетін тарихи тұлғалар мен діни есімдерге арналған түсініктер, дастандардың жинаушылары мен жырлаушылары туралы деректер және ағылшын, орыс тілдерінде жазылған резюме кірді, пайдаланылған әдебиеттердің тізімі көрсетілді.

Томға енгізіліп отырған «Қисса Жиһаншаһ Тамузшаһұғылы» 1897 жылғы басылымнан, «Қисса қожа Ғаффан» 1880 жылғы, «Қисса Баһрам» 1908 жылғы басылымнан алынып дайындалды. Ал «Нұғыман — Нағиманның қиссасы» Әдебиет және өнер институтының қолжазба қорында сақтаулы тұрған жазбадан еш өзгертусіз дайындалды. Араб әрпімен жазылған мәтіндерді кирилл әрпіне түсіргендер: Ақан А., Садықова Н.

«Қисса Баһрам» 1995 жылы «Батырлық дастандар» атты жинақта біраз редакцияға ұшырап жарияланған, томға кірген басқа мәтіндер алғаш рет жарияланып отыр.

Томның көлемі $-21$  б.т.

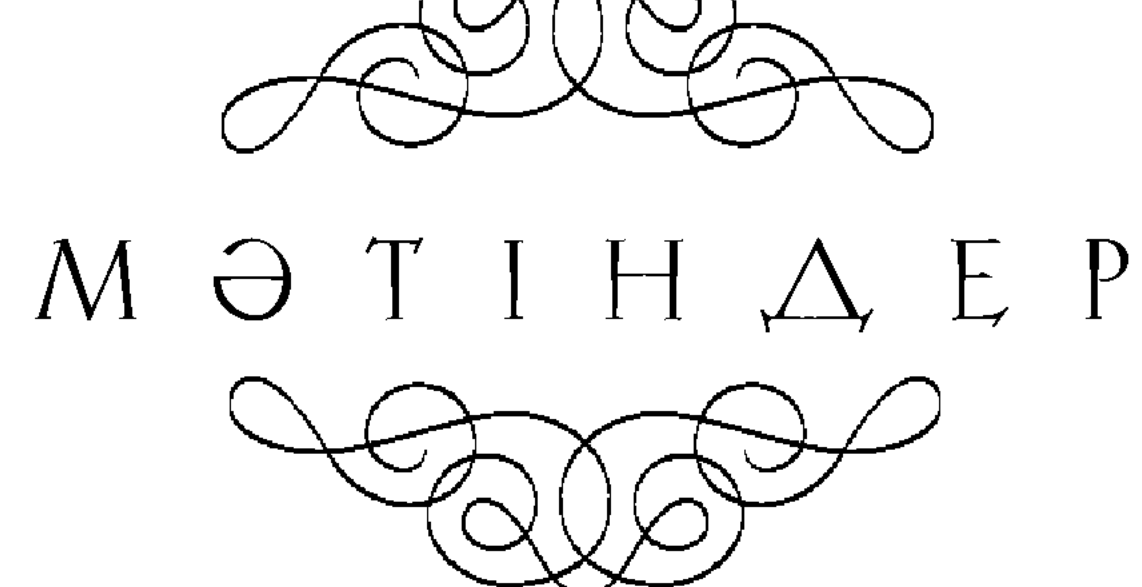

## قیصـهءِ جیـهان شاه طموز شاه اوغلـی Кисса Жићаншаh Tanygmahysunu

Атыңнан айналайын, Әуел Алла, Асан қыл тұғыры жолны барша жанға. Хикаядан тысқары сөз сөйлетіп, Дозаққа шерменде қып бізні салма.

Құдай-а, тұғыры сөйлет тілімізні, Өткізбе күнәменен күнімізні. Иләһи, рақым қылып фазылың бірлән, Сақтай көр жаман жолдан дінімізні\*...

Бисмилла, сөз бастайын, иә, Рахман, Дүниеде қанша мақұлық жаратылған.

10

Жамиғ, барша пірлер медет әйлап, Колдай көр, қырық шілтен, он екі имам.

Колыма қалам алдым, жаздым хатты, Ғарібің мұны жазған Ақыт атты. Қыс ішінде Алтайдан Қобдаға асып, Аз күні жамин үйге келіп жатты.

Атам аты Үлімжі, Алтай жерім, Өр Керейде Молқы-дүр менім елім. Датура Жуанғанның қол астынан

Шығып келіп, жаминде жатқан жөнім. **20** 

> Миданда біз ғарібің аз күн тұрды, Базарды тамаша әйлап көріп білді.

 $*$  Дастанның сюжеті мен мазмұнына қатысы жоқ 24 жол қысқартылды. Ол туралы мәтінге жазылған түсініктемені оқыңыз.

«Шығар,  $-\pi$ еп,  $-$  бір әңгіме» еріккен соң, Жолдастар біз ғаріпке әмір қылды.

Шарасыз жолдасымның тілін алдым, Біле алмай не жазарым қайран қалдым. Қалам менен қағазым қолға алып, Таба алмай һеш мәнісін қапаландым.

Хикая Жиһаншаһтың кітабы бар, Ләззатты бұ қиссада сөздері бар. 30 «Мұны өлең қылайын» деп мен ойладым, Бола көр, Рахым, Рахман Құдайым жар.

> Өткелбай үлкен кісім берді бата, Бар еді бір туғашым, аты — Қапа. Аз ғана фаһимымша бәйіт әйладым, Сөкпеңдер, әй, жаранлар, көп-дүр қата.

Өткелбай әмір қылды үлкен кісім, Жол тауып жасай бердім қалам ұшын. Қиссасын Жиһаншаһтың алдым қолға,

40 Амалсыз жолдасымның көңілі үшін.

> Бар Құдай жәрдем берсін жігіт жасқа, Ақытжан, әурелігің енді таста. Қалам менен қағазым қолға алып, Мен жаздым осылайша әуел баста.

Иә, Алла, құдіретіңе зар жылайын, Рузи қыл, иман, бақыт көп сұрайын. Жамағат, құлақ салып тыңла кеңес, Бұрынғы өткенлерден сөз қылайын.

Хат жазайын қолыма қалам алып, Сөз тыңла, ағаларым, құлақ салып. 50 Кабил атты шаhарда Тамуз патша, Қараған бір өзіне қанша халық.

Кабилде патша өткен Тамуз атты, Бек әділ ел-жұртына, салтанатты. Ғаріп бірлән пақырға қайыры көп, Жан екен бек мейірбан, мархаматты.

Өзіне падишаның дәулет қонған, Әлемге әділетпен аты толған. Қараған үш жүз шаһар бір өзіне,

Бәріне сонша жұрттың патша болған. 60

> Билеген талай шаhар, неше қала, Сол күнде падишада жоқ-ты бала. «Мал-мулкім болса дағы балам жоқ» деп, Көңліне падишаның түсті сәна.

Көңліне бала дерті болды түйін, Баласыз қайғы деген қандай қиын. «Көрмедім бір баланы, сүйе алмадым, Не керек сансыз түмен, мал мен бұйым».

Патшаға қайғы берді Жаппар Ғалам,

Баласыз дәурен сүрді талай заман. 70 «Бір күні ажал жетіп өле кетсем, Артымда таққа мінер жоқ, — деп, — балам».

Жүдеді енді патша қайғы басып, Сарғайды зағыпырандай түсі қашып. Зарынан бір баланың қайғылы боп, Сүйегі ойлағанда кетті жасып.

Падиша бала үшін қайғы жеген, «Жиһанда бір перзент қайтып көрем». Сүйікті падишаның төлеңгіті,

Бар екен бір уәзірі Хажаж деген. 80

> Бар Құдай падишаға қайғы берген, Бір күні падишаға Хажаж келген. Сарғайып зағыпырандай жүдегенін, Қайғылы падишаны уәзір көрген.

Падиша қайғы жеген іштен тынып, Уәзірі тағзым қылды тіке тұрып. «Қайғыңыз, тақсыр, сіздің не болды» деп, Сұрады падишадан құлдық ұрып.

— Қарасам, сипатыңыз қайғы басқан,

Патша жоқ осы күнде сізден асқан. 90 Жудепсіз не қылса да мехнат шегіп, Сөйлеңіз қайғыңызды әуел бастан.

> Патша айтты: — Көңілімде бір қайғы бар, Түскенде қайғым еске жылаймын зар. Артымда өзім өлсем перзентім жоқ, Ісіне Құдіреттің не шара бар.

Уәзірі үшбу сөзге қайран қалды, Көп білген ғылым, хикмет, данышпан-ды. «Перзент падишаға біте ме» деп,

Патшаның талиғына көзін салды. **100** 

> Талиғын падишаның уәзір көрді, Бал ашып бәрісіне көз жіберді. «Хорасан патшасының қызын ал» деп, Патшаға осылайша хабар берді.

 $-\theta$ й, тақсыр, мен сөйлейін құлақ салсаң, Айтайын бір жауапты тілім алсаң. Бітеді еркек бала саған, патша, Хорасан шаһар патшасының қызын алсаң.

Уәзірі падишаның құп дана-ды,

Падиша бұ сөзді естіп қуанады. 110 Уәзірге сүйіншіге көп мал беріп, Хорасанға жібермек боп даярлады.

> Хорасанның хат жіберді патшасына, Сый қылды үлкендердің баршасына. «Көп сәлем, үшбу қызын берсін бізге, Хорасанның тағзым қылдық ханшасына».

120

Жуктетті неше түйе алтын-күміс, Кез болған падишаға бұ да бір іс. Бір қайла осы жолда бола алмаса, Перзент падишаға бітпеді һеш.

Жіберді төрт уәзірні басшы қылып, Қасына неше кісі қосшы қылып. «Хорасанның шаһарына барамыз» деп, Бәрісі «иә, Алла» деп кетті жүріп.

Төрт уәзір осылайша сапар етті, Көп дария, неше тауды тамаша етті. Жол жүріп неше күнлер осы кісі, Хорасанның шаһарына барып жетті.

Он уәзір қарсы шықты алдарынан, 130 Неше жақсы би, төре барларынан. Апарып берді хатты падишаға, Таниды сөз белгісін аңғарынан.

> Апарып падишаға берді хатты, Құрыпты қонақ әйлап алтын тақты. Мәнісін оқыған соң қабыл алды, О дағы падишаға берген бақ-ты.

Падиша үшбу сөзні алды қабыл, Бақытның жақсы бенде затын таныр. «Даярлап неше күнде жеткізің» деп,

Падиша осылайша қылады әмір. 140

Падиша әмір қылды мұныменен, Бұ сөзні алды қабыл шыныменен. Жөнелтіп қанша малмен енді қызын, Жол жүрді неше күні-түніменен.

Кабилдің шаһарына жетті барып, Жамағат, тыңлаңызлар, құлақ салып. Алдынан қанша адам қарсы шығып, Той қылды жұртын жиып, қабыл алып. Той қылып неше күнлер болды тамам,

Қыз бірлән дәурен сүрді неше заман. 150 Қатыны падишаның буаз болып, Көрсетті кеңшілігін Жаппар Ғалам.

> Патшаға Тәңірі берген артық бақты, Мінгізген Тәңірі қалап алтын тақты. Катынның мүддет хамлі тамам олып, Жетті де ай, күніне, бір ұл тапты.

Падиша қуанады мұны көріп, Сарғайған бала үшін тірі өліп. Қырық күндей енді патша қылды тойды, Жиылды елі-жұрты бәрі келіп.

Қуанып тойын қылды енді патша, «Көп көрген бала үшін зарым қанша». Қаратып молдаларға ғылым, хикмет, Баланың атын қойды Жиһаншаһ.

Патшаның дәулеті асқан бір басына, Сый қылды хан мен төре, би басына. Баланы таза асырап аналары, Тілі шығып, бала жетті бес жасына.

Баласы бес жасына енді келді,

Мектепке, молдаларға әкеп берді. 170 Баласы падишаның зерек болып, Ғылымның неше түрлі бәрін білді.

160

Сөйлейін бір хикаят жамағатқа, Көп ғылым зерек болды жазған хатқа. Ол бала жас шағынан зерек болып, Тауратты от төрт жаста алды жатқа.

Билеген Тамуз патша талай елді, Неше хан, би мен төре қанша жерді. Баласы он бес жасқа жеткеннен соң, Әкесі баласына тағын берді. 180

Баласы патша болып мінді таққа, Сый қылды орны-орнынша жамағатқа. Патша болып бір жылы таққа отырды, Жасаған не көрсетпес адамзатқа.

Бір күні патшазада аңға барды, Касына қанша ләшкер ертіп алды. Бір киік сахарада душар болып, Падиша ол киікке жақын барды.

Көрген соң падишаны киік қашты,

Сахара, неше қырқа, таудан асты. 190 «Киікті не қылса да алалық» деп, Артынан баршалары қуаласты.

> Падиша ол киікке жақын барды, Жете алмай қалың әскер кейін қалды. **Ғайып боп Жиһаншаһ кеткеннен соң,** Әскердің қарай-қарай көзі талды.

Астында падишаның аты мықты, Сыпырылып мың сан қолдан озып шықты. Ол киік бір теңізге душар болып,

Ол судың ар жағына өтіп шықты. 200

> Падиша қуалады жалғыз аңды, Өте алмай әлгі судан тұрып қалды. Жете алмай өзге әскер қалған екен, Артынан жеті құлы жетіп барды.

Падишаға Тәңірі берген ол бір жолды, Дарияны жағалады оңды-солды. Жағалап өткел таппай жүргенінде, Бір кеме су шетінде пайда болды.

Падиша ол кемеге мініп алды,

Дарияның ар жағына өтіп барды. 210 Болдырып әлгі киік жатыр екен, Бауыздап, кемесіне салып алды.

Женелді кемесіне мініп алып, Жамағат, таң қаласың қайран қалып. Дарияға қайта жүріп түскен шақта, Жел шығып, боран соқты айқай салып.

Кемені жел айдады оңды-солды, Жел шығып, дария жүзі толқын болды. Он бес күн, он бес түндей басылмады, Дарияда біле алмады барар жолды.

Женелді ол кемені боран айдап, Кемеде бұлар жатты «иә, Құдайлап». Әскері еріп жүрген қайда қалды, Жамағат, мен сөйлейін кеңес әйлап.

Жер жүзі топырақ басып, тұман болды, Жер жүзі боран басып, шаңға толды. Түсті де қалың әскер осы жерге, Қуалап үңгір жерді напдид болды.

Көтерді жел басылғаш әскер басын, 230 Жамағат, бұ сөзіме таң қаласың. Дарияға түрегеліп көзін салса, Кеменің көре алмады һеш қарасын.

> Бұларды Құдай салды мұндай күйге, Көп әскер бәрі қайтып келді үйге. Баласын падишаға білдірместен, Келді де хабар берді уәзір, бекке.

220

Аттанды қалың әскер тұс-тұс жақтан, Іздеді неше күндер hәp тараптан. Көп әскер неше күндей қараса да, 240 Патшаға хабар берді таба алмастан.

> Падиша фаған әйлап қылды зары, Жиылды би мен төре, жанның бәрі. Ішіне сексен кеме адам толып, Қарады һәр тараптан баршалары.

260

Жіберген қанша жандар қарады олар, Жоғалған падишаны қайдан табар. Неше ай, неше жылдай қараса да, Таба алмай падишаға берді хабар.

Падиша амалы жоқ қылды сабыр,

Қайғыдан іші күйіп, оттай жанар. **250** Балшысын Хажаж уәзір шақырып ап, Падиша «бал ашың» деп қылды әмір.

> Сол жерде Хажаж уәзір бал ашады, Ашып-ашып балына қарасады. «Неше жылда ол балаң келеді» деп, Жанынан падишаның тарасады.

 $-$ Әлі де табылмайды сенің балаң, Көңліңді бала үшін қылма алаң. Есен болса, өзіңді бір табады, Сақтаса есен-аман Алла Тағалам.

Падиша ушбу сөзге болады мат, «Баламды аман сақта, Жаратқан Хақ». Сөйтсе де жалғызы үшін шыдай алмай, Төңірек төрт бұрышына жазыпты хат.

Бұл Ақыт білгенінше кеңес құрсын, Майданда аз күн жатып дәурен сүрсін. Кемеде Жиһаншаһтан сөз қылайын, Падиша осылайша тұра тұрсын.

Жеті күн, жеті түндей боран соқты,

270 Бораннан құтылатын амал жоқ-ты. Байлады сонда өлімге бұлар басын, «Атты,  $-\text{gen}$ ,  $-\text{Teupi}$  бізге қаһар оқты».

> Басылды соққан боран сегізінші күн, Кемеде білінбеген күн білән түн. Қарайған судан басқа һеш нәрсе жоқ, Болады шаһзаданың жігері хұн.

Тағы да бір күн, бір түн бұлар жүрді, Жел шығып, дарияны толқын қылды. Жел айдап кемелерін келе жатса,

Алыстан бұлдыраған бір тау көрді. 280

> Шықтылар кемесінен тауға барып, Жамағат, таң қаласың қайран қалып. Кемедегі киіктің етін асып, Жеділер жеміс көп жиып алып.

Ағашы көп, миуасы алуан-алуан, Пендеге не көрсетпес дуние жалған. Ша зада ол кеменің жанында отыр, Құлдары оқ, жақ алып аңға барған.

Бір сайға құлдар барды киік аулап, Тамаша су ағады тастан саулап. 290 Сахара, бір иенге бұлар кеткен, Жићанда адам жүрмес елден аулақ.

> Екі жарты адам тұр осы жерде, Сөйлесем деп, жетеуі жақын келді. Қашады осылардан ыз-ыз етіп, Һеш жақын қастарына келмейді енді.

Құлдары мұны көріп таң қалады, Ескермей ол не екенін аң қарады. Сол уақытта жарты адаммен дүние толып,

Құлдардың жан-жағынан қамалады. 300

Жеті құл мұны көріп қатты састы, Шаћзадаға қарата тура қашты. Колына өңшең жарты тас ұстаған, Оғындай зеңбіректің атты тасты.

Төрт кісіні сол жерде қалды басып, Жабылып көптігімен қамаласып. Төртеуіне айланып жатқанында, Үшеуі шаһзадаға келді қашып.

Келді де шаһзадаға хабар қылды,

310 Кемеге сасқанынан бұлар мінді. Төртеуі кемесіне мініп алып, Дарияға мұнан қашып тағы кірді.

> Жел шығып және дағы боран болды, Бар Құдай оңғармаған бұл бір жолды. Кемені дарияда толықсытып, Айдады ары-бері, оңды-солды.

> Ол боран ол бес күнде басылады, Жаңбыр кетіп, бұлты ашылады. Білмейді ел-жұртының қайда екенін,

Қайғымен шаһизада «ah» ұрады. 320

> Көтерді жел басылғаш сонда басын, Көзінің тия алмайды аққан жасын. Бір шаһар жиегінде көрінеді, Салыпты ақ мәрмәрдан айналасын.

Дарияның жиегіне бұлар барды, Бір кісі барды дағы хабар алды. Ішінде ол шаһардың тірі жан жоқ, Бәрісі мұны көріп қайран қалды.

Шаhардың қапусы бар шыны болат, Жан-жағын ақ мәрмәрдан салған орап. 330 Кемесін байлап қойып келді бәрі, «Шаһарға болалық, — деп, — аз күн қонақ».

Ша пардың неше түрлі бақ-бақша, Болғандай, әгар, сатса талай ақша. Iшінде ол шаһардың тірі жан жоқ, Бәрісі тамаша әйлап кіріп бақса.

Неше түрлі бар екен көшік сарай, Келеді тамаша етіп қарай-қарай. Төрінде үлкен тақыт құрулы тұр, Шаћзада ол тақытқа келді жанай. 340

Отырды шаһизада келіп таққа, Қарайды тамаша етіп һәрбір жаққа. Құлдары тағзым бірлән тұрды алдында, Құдайым не көрсетпес адамзатқа.

«Иесіз неткен шаһар мұндай болған, Жан-жағын ақ мәрмәрдан қылған қорған». Кеңесіп осылайша отырғанда, Қараса, жан-жағына маймұн толған.

Толыпты төрт тарапын маймұн алып, Отырды бұл төртеуі қайран қалып.

350 Ойы жоқ зиян қылар осыларға, Тұрады тағзым бірлән көп жалбарып.

> Өздері құрбан қылып бір қой сойды, Қуанысып қайғының бәрін жойды. Бұларға екі қойды әкеп беріп, «Бауызда» деп, алдына пышақ қойды.

Бауыздап құлдар сойды осы қойды, Айтады ишаратпен һәрбір ойды. Әкелді ет пісіріп алдарына,

Тамақ жеп шаһизада етке тойды. 360

> Бұл істі шаһзаданың көзі көрді, Көп маймұн жиылысып бәрі келді. Мінеді ат орнына үлкен итті, Бұларға «мін» деп, итті алып келді.

Ерттеген мінді итке шаһизада, Жаратқан сиынады бір Аллаға. Бар Құдай салғаннан соң итке мінді, Көнбеске Алла ісіне бар ма шара?

Журеді итке мініпенді патша, Жетпейді жүйрік ат та, әгар, шапса. 370 Бір тасқа шаһзаданы алып келді, Ол тастың жазуы бар тұрып бақса.

Ит екен маймұндардың мінген аты, Адамнан азған екен асыл заты. Ол тасқа, жазуына қарап тұрса, Сүлеймен пайғамбардың жазған хаты.

Жүдейді шаһизада қайғы, наздан, Сүлеймен хақ пайғамбар мұны жазған. Жазыпты әуел баста осы сөзді,

Халықы бұ диардың жолдан азған. 380

> «Бір келген пайғамбарды шаһид етті, Бұларға Хақ Тағала қаһар етті. Бәрісін адамының бәддәл қылып, Осылай бәрі маймұн болып кетті.

Әгар да келген адам осы жерге, Қаласың патша болып маймұн елге. Жан-жағы қаша алмайтұн бәрі тұйық, Бұ жерден кетемін деп көңіл берме.

Алты айлық күн батыс дария бар, Алты айлық күн шығыста ғұлибанлар. 390 Оңтүстікте диюлер бәрі толған, Сол жақта үш айлық жер — құмырсқалар.

> Осының бәрі дағы адамға қас, Һешбіріне адамның ұғылы бармас. Бұларға, әгар, қарсы жүрген адам, Құтылып осылардан аман қалмас».

Шаћзада мұны оқып есі кетті, Бар Құдай әуел бастан ауара етті. Бар екен ар жағында ғұлибаны, Маймұндар бұларды алып соған жетті. 400

> Секіріпті ғұлибанлар мұны көріп, Анталап һәрбір жолдан кетті озып. Осылар ғұлибанды көргеннен соң, Бұларға сайман берді алып келіп.

Оқ атты ғұлибанға бұлар тұрып, Атқан оғы бұлардың кетті қырып. Ғұлибанлар адамды көргеннен соң, Бәрі қашып үйіне кетті кіріп.

Маймұнның шаһарына келді бәрі,

Шаһзада құлы менен баршалары. 410 Патша болып тұрыпты біраз заман Сонан соң, үй сағынып қылмай зары.

> Шаһзада үй сағынып қылды зарлық, Пендеге не көрсетпес дуние тарлық. «Кеме орнында бар ма екен, көріп кел» деп, Біріне құлдарының қылды жарлық.

Кемеге қашалық деп бұлар келді, Кемені талқан болған көзі көрді. Маймұндар сындырыпты «кетпесін» деп, Амалсыз қайтып келіп тұрады енді.

420

Тағы да патша болды біраз тұрып, Кеңесер ақыл ойлап, мәжіліс құрып. Қашатұн һешбір қайла таба алмады, Жылайды шаһизада зары қылып.

#### Назым шаһизада

 $-\text{Ah}$ , дариға, хан едім, Кабилстанның елінде.

Мұнда келіп қамалдым Маймұндардың жерінде. Бұрынғы өткен дәуренім, Енді қайтып келер ме? 430

> Айналайын, Құдайым, Бір өзіңе жылайын. Шынтұменен тілесе, Пендеге тілек берер ме?

Ah, дариға, арманда Ата-ананың дидарын Көре алмадым жалғанда. Кундіз-түні жылаймын, Көзімнің жасын бұлаймын.

Жәрдем берсін Иләһім, 440 Өзіңден медет сұраймын.

> Ел-жұртымды көре алмай, Қайғыменен өле алмай. Ah, дариға, өкініш, Енді қайтіп шыдаймын.

Тұрыпты патша болып біраз заман, Пендеге не көрсетпес Жаппар Ғалам. «Бұл жерден өлсем дағы кетейін» деп, Көңілі падишаның болды алаң.

Ойлады «осы жерден кетейін, — деп, 450 Бір жерге мұнан қашып жетейін, — деп. Өлгенше қайғыменен күн-дүр - түні Тентіреп, жолда жүріп өтейін» деп.

> Падиша осылайша ақыл қылды, Бір түнде өңшең мықты итке мінді. Үш жолдасы — төртеуі қашып шығып, Құмырсқаға қарата енді жүрді.

Жөнелді қашып шығып бір күн түні,

Маймұндар арттарынан қуды мұны. 460 Таң атқанша төртеуі қатты жүріп, Құмырсқаға кеп жетті осы күні.

> Құмырсқалар жабылды мұны көріп, Маймұндар арт жағынан жетті келіп. Падиша мен маймұнға жабылысып, Құмырсқа қисабы [жоқ] кетті орап. Үлкендігі құмырсқаның тазы иттей, Көптігі, ашық жер жоқ, сірә, биттей.